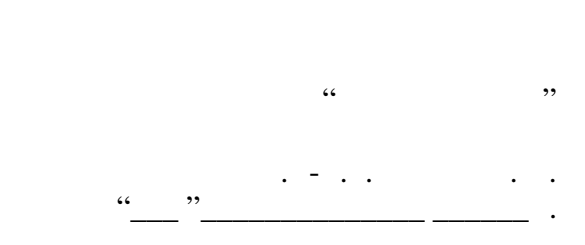

# РАБОЧАЯ ПРОГРАММА УЧЕБНОЙ ДИСЦИПЛИНЫ<br>Компьютерная обработка изображений

 $\mathcal{U}$ 

 $6.12.03.02$   $12.03.02$ 

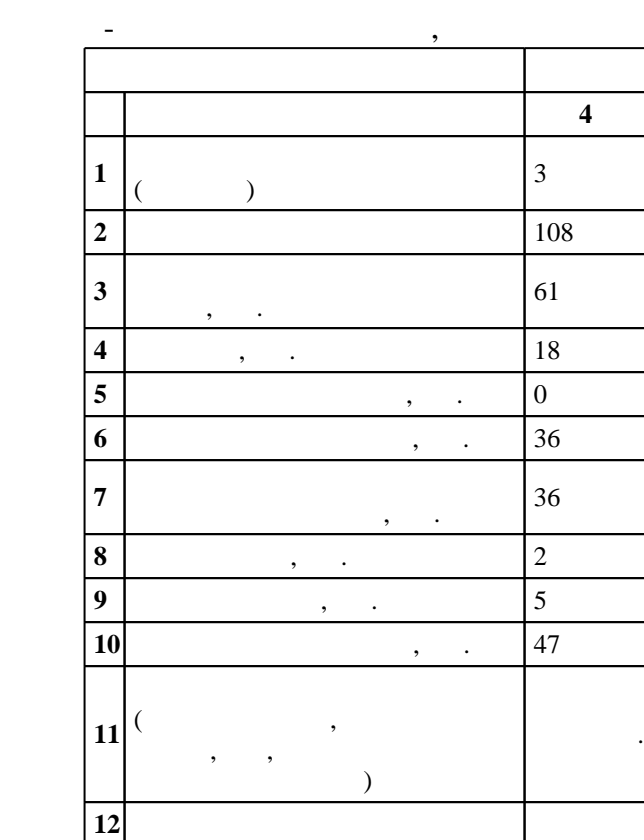

 $: 2, \t: 4$ 

 $($   $)$ : 12.03.02

ФГОС введен в действие приказом №215 от 12.03.2015 г. , дата утверждения: 01.04.2015 г.

 $($   $): 12.03.02$ 

 $\sim$  20.06.2017

Программу разработал:  $\mathbf{y}$ , к.т.н. Сотин. Сотин. Сот

Заведующий кафедрой: д.т.н. Лабусов В. А.

Ответственный за образовательную программу: заместитель заведующего кафедрой Дубнищев Ю. Н.

 $\frac{3}{21.06.2017}$ 

 $\hskip1cm$   $\hskip1cm$   $\hskip1$ 

 $\frac{1.1}{K}$ омпетенция ФГОС: ПК.1 способность к математическому моделированию процессов и объектов оптотехники и их исследованию на базе стандартных пакетов автоматизированного проектирования и самостоятельно разработанных программных продуктов; в части следующих результатов обучения: 1.  $\blacksquare$ 

**2. Требования НГТУ к результатам освоения дисциплины**

исследования на базе стандартных пакетов

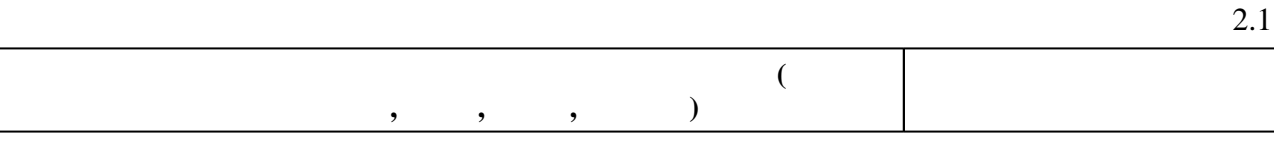

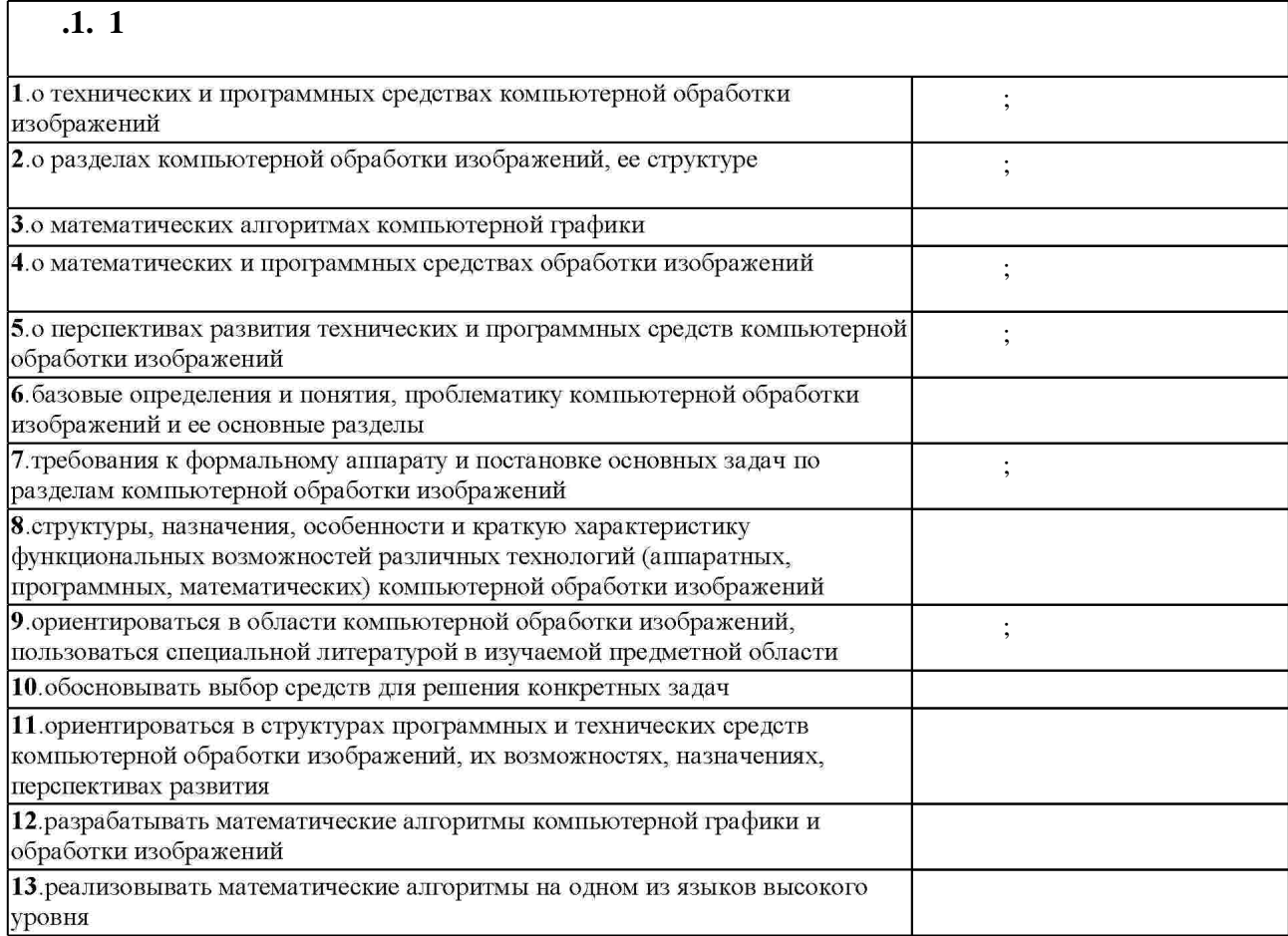

**3. Содержание и структура учебной дисциплины**

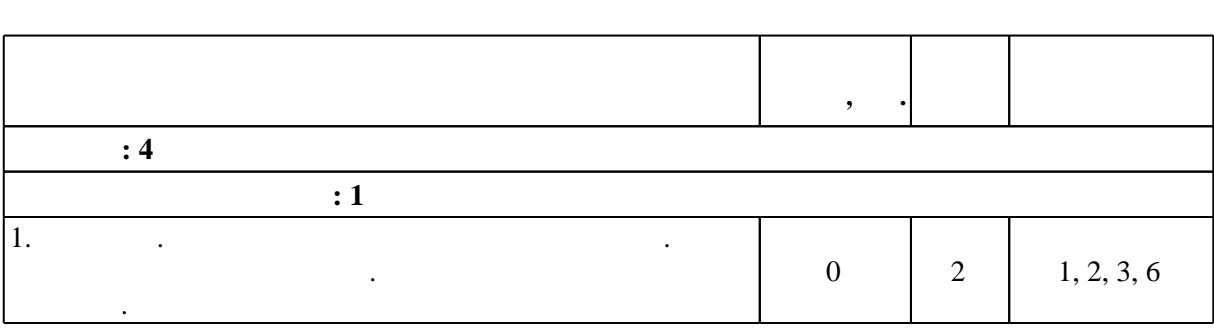

З.1

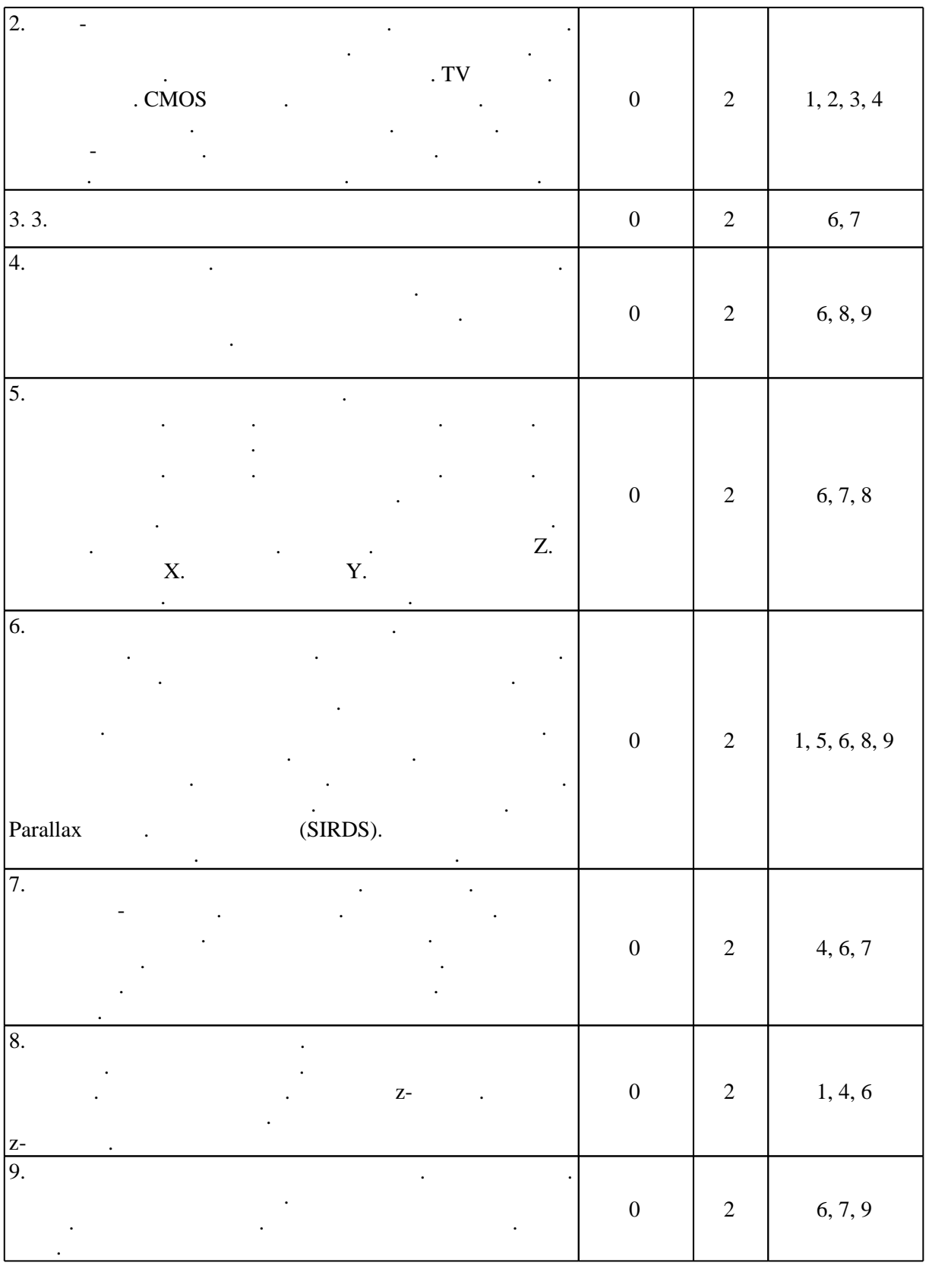

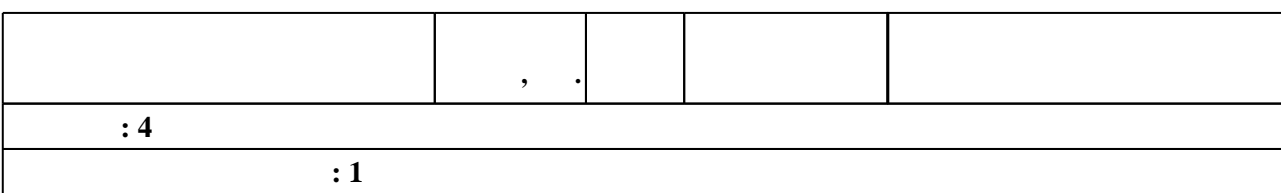

 $3.2$ 

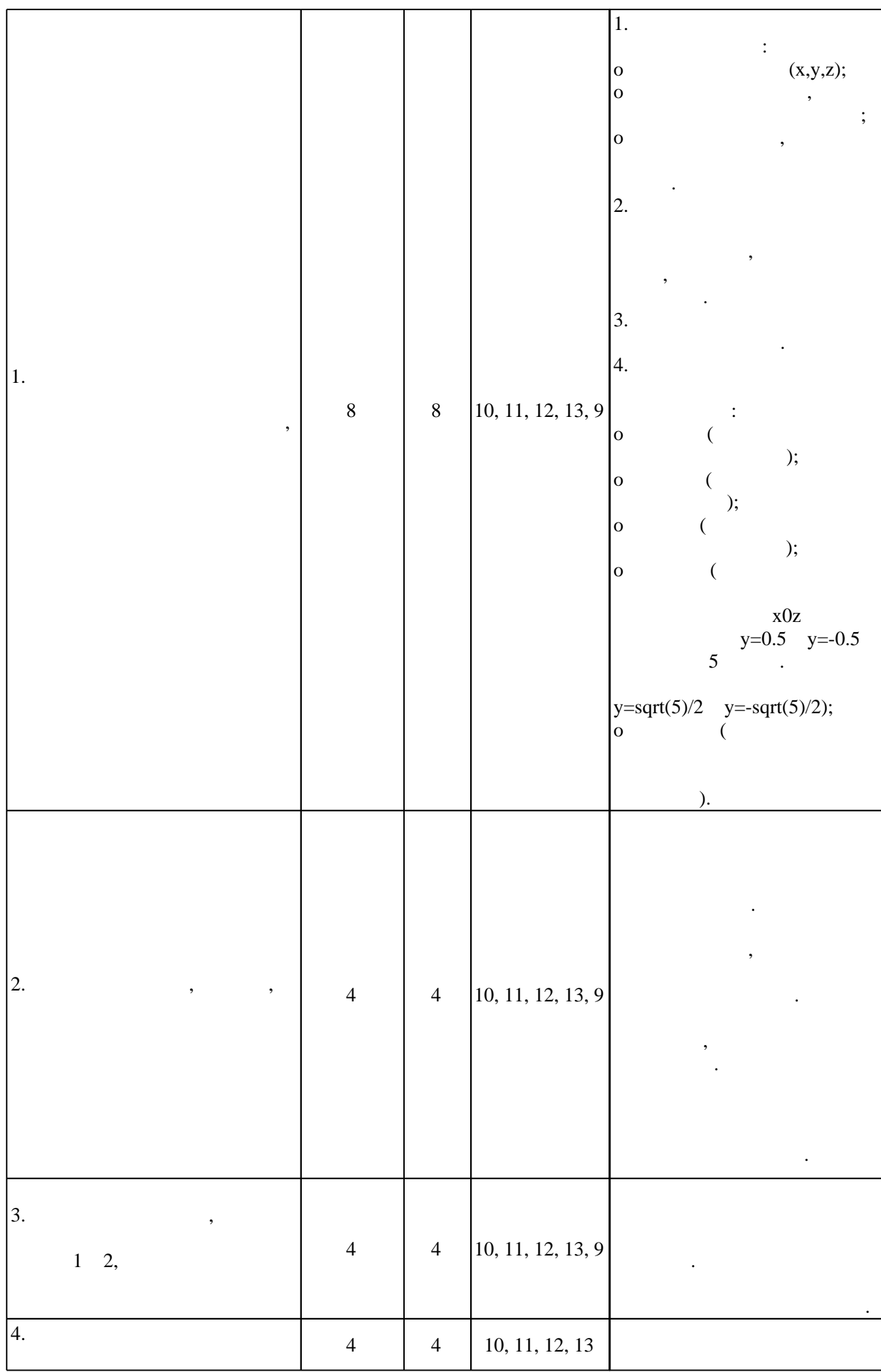

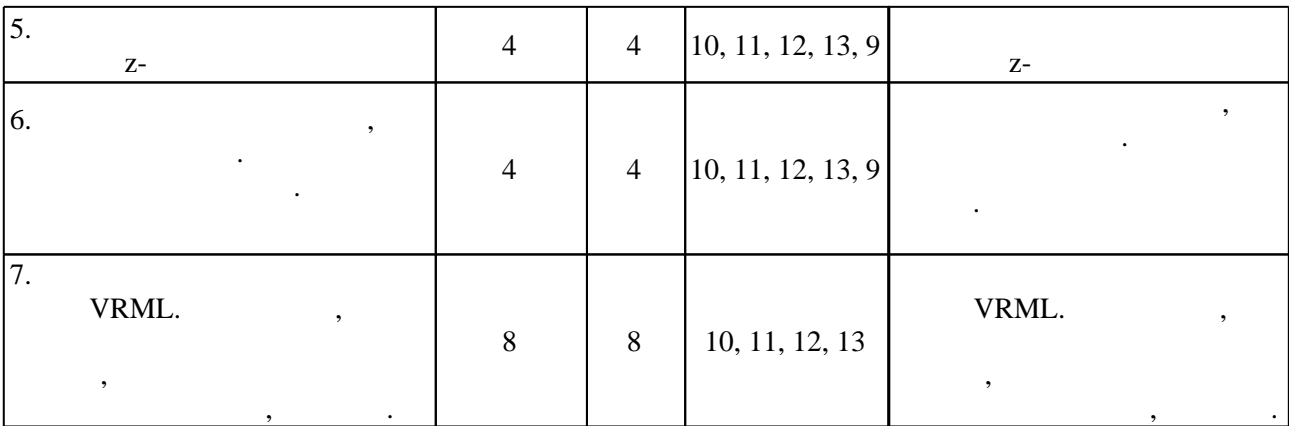

**4. Самостоятельная работа обучающегося**

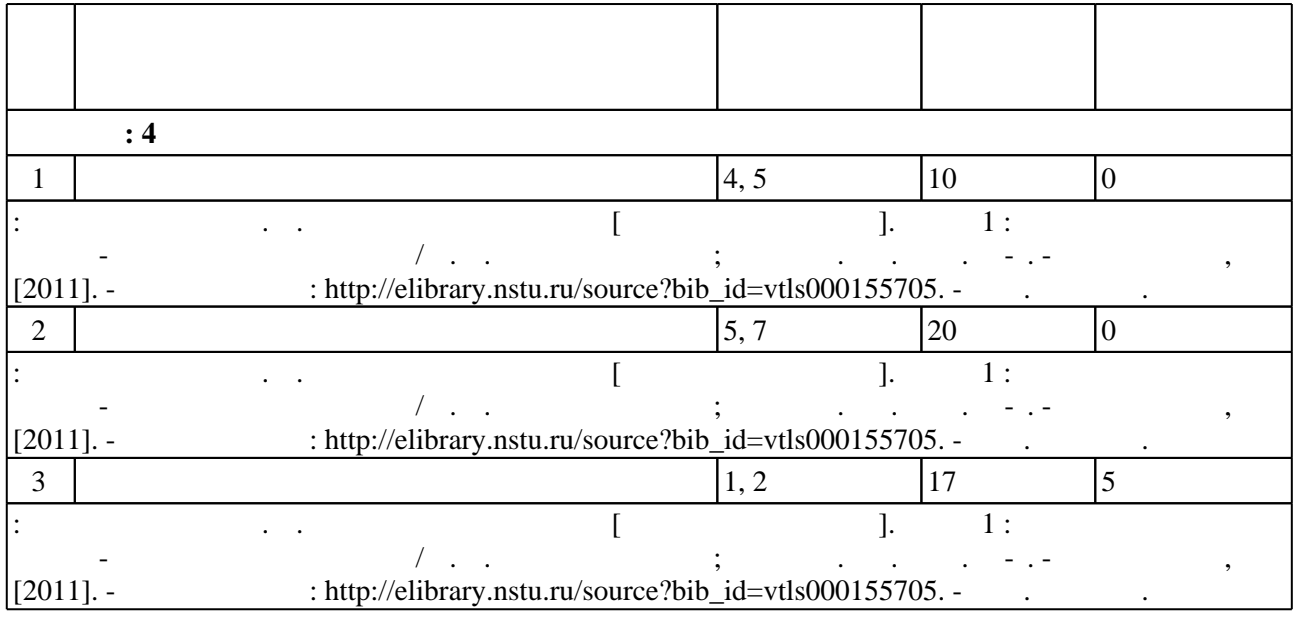

**5.** Технология обучения обучения обучения обучения обучения обучения обучения обучения обучения обучения обучения обучения обучения обучения обучения обучения обучения обучения обучения обучения обучения обучения обучени

 $\mathcal{A}$  $(-.5.1).$ 

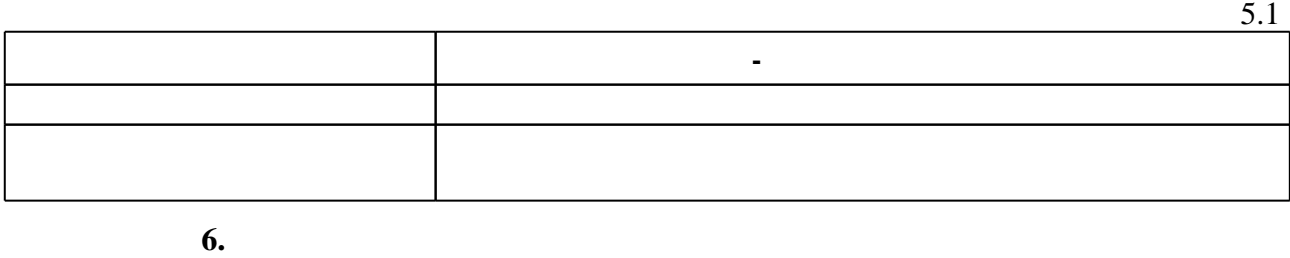

( ),  $6.1.$ 

(броја), позволять оценки по традиционной шкале и на традиционной школе и на традиционной школе и на традиционной школе и на традиционной школе и на традиционной школе и на традиционной школе и на традиционной школе и на

Для аттестации обучающихся по дисциплине используется балльно-рейтинговая система

 $6.1$ 

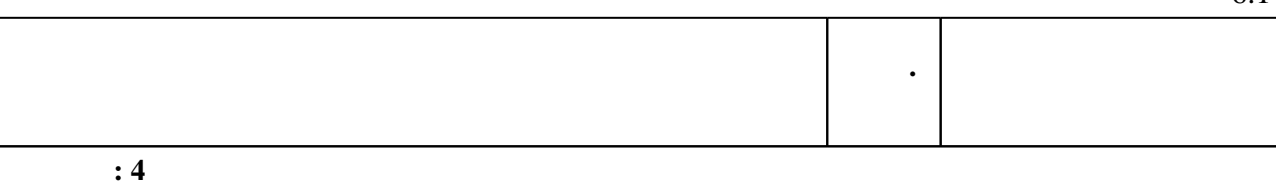

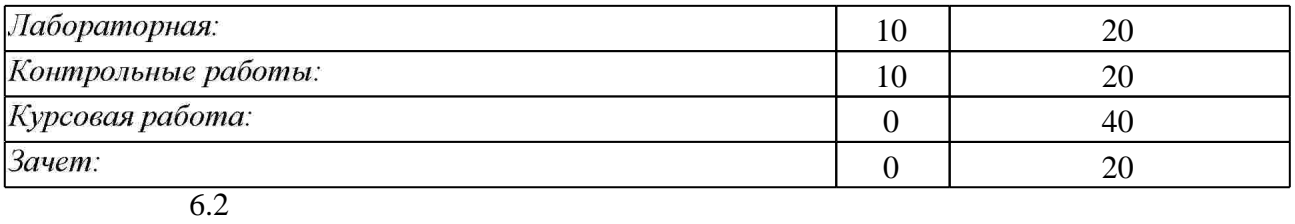

программе.

результатам освоения дисциплины.

 $6.2$ 

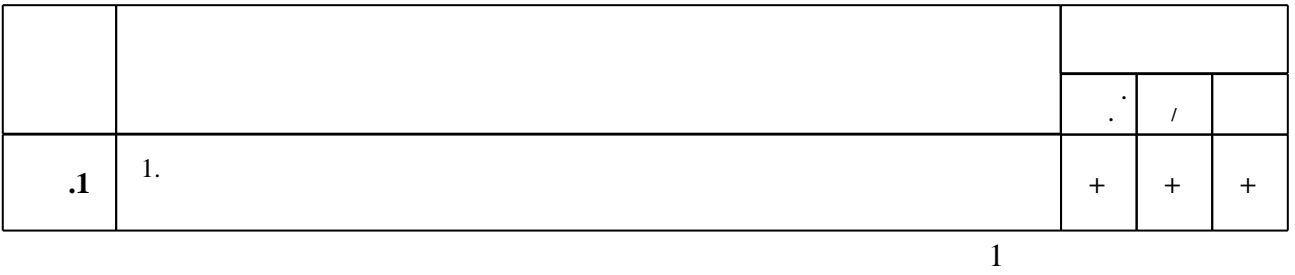

**7.** Изв $\overline{\phantom{a}}$ 

1. Гужов В. И. Методы измерения 3D-профиля объектов. Фазовые методы: учебное пособие / В. И. Гужов; Новосиб. гос. техн. ун-т. - Новосибирск, 2016. - 81, [1] с. : ил.. - Режим доступа: http://elibrary.nstu.ru/source?bib id=vtls000232667

2. Красильников Н. Н. Цифровая обработка 2D- и 3D-изображений: учеб. пособие. — СПб.: БХВ-Петербург, 2011. — 608 с.: ил. — (Учебная литература для вузов). - ISBN 978-5-9775-0700-4. - Режим доступа: http://znanium.com/catalog.php?bookinfo=355314 - Загл. с экрана.

1. Гилой В. К. Интерактивная машинная графика. Структуры данных, алгоритмы, языки / В. Гилой; пер. с англ. под ред. Ю. М. Баяковского. - М., 1981. - 380 с. : ил.

2. Прэтт У. Цифровая обработка изображений. В 2 кн.. Кн. 1: [монография] / У. Прэтт; пер. с англ. под ред. Д. С. Лебедева. - М., 1982. - 310 с. : ил., граф.

3, Фоли Д. Основы интерактивной машинной графики. В 2 кн.. Кн. 1: [монография] / Дж. Фоли, А. вэн Дэм; пер. с англ. В. А. Галактионова, Ю. М. Лазутина, О. Н. Родинко, под ред. Ю. М. Бояковского. - М., 1985. - 367 с. : ил., схемы

4. Роджерс Д. Ф. Алгоритмические основы машинной графики / Д. Роджерс; Пер. с англ. С. А. Вичеса и др; Под ред. Ю. М. Баяковского, В. А. Галактионова. - М., 1989. - 504 с. : ил.

5. Павлидис Т. Алгоритмы машинной графики и обработки изображений / Т. Павлидис; пер. с англ. Н. Г. Гуревич; под ред. И. Б. Гуревича. - М., 1986. - 398, [1] с. : ил.

6. Шикин Е. В. Компьютерная графика. Динамика, реалистические изображения. - М., 1997. -288c.

*Интернет-ресурсы*

7. Ке. Форматы файлов INTERNET. - СПб., 1997. - 320с.

1. ЭБС HГТУ: http://elibrary.nstu.ru/

2. ЭБС «Издательство Лань»: https://e.lanbook.com/

3. ЭБС IPRbooks: http://www.iprbookshop.ru/

4. ЭБС "Znanium.com": http://znanium.com/

## $5. :$

#### **8. Методическое и программное обеспечение**

*8.1 Методическое обеспечение*

1. Веретельникова Е. Л. Компьютерная графика [Электронный ресурс]. Часть 1: электронный учебно-методический комплекс / Е. Л. Веретельникова; Новосиб. гос. техн. ун-т. - Новосибирск, [2011]. - Режим доступа: http://elibrary.nstu.ru/source?bib\_id=vtls000155705. - Загл. с экрана.

*8.2 Специализированное программное обеспечение* 

1 Microsoft Office 2 Microsoft Windows

**9. Материально-техническое обеспечение** 

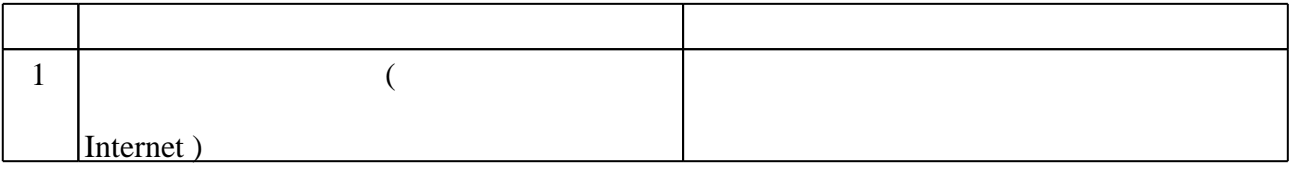

#### Федеральное государственное бюджетное образовательное учреждение высшего образования «Новосибирский государственный технический университет»

Кафедра оптических информационных технологий

"УТВЕРЖДАЮ" ДЕКАН ФТФ к.ф-м.н., доцент И.И. Корель  $\frac{a_1}{a_2}$  "  $\frac{a_2}{a_3}$  "  $\frac{a_3}{a_4}$  .  $\frac{a_4}{a_5}$  .

## ФОНД ОЦЕНОЧНЫХ СРЕДСТВ

## **УЧЕБНОЙ ДИСЦИПЛИНЫ**

#### **Компьютерная обработка изображений**

Образовательная программа: 12.03.02 Оптотехника, профиль: Оптические информационные технологии

## 1. **Обобщенная структура фонда оценочных средств учебной дисциплины**

Обобщенная структура фонда оценочных средств по **дисциплине** Компьютерная обработка изображений приведена в Таблице.

Таблица

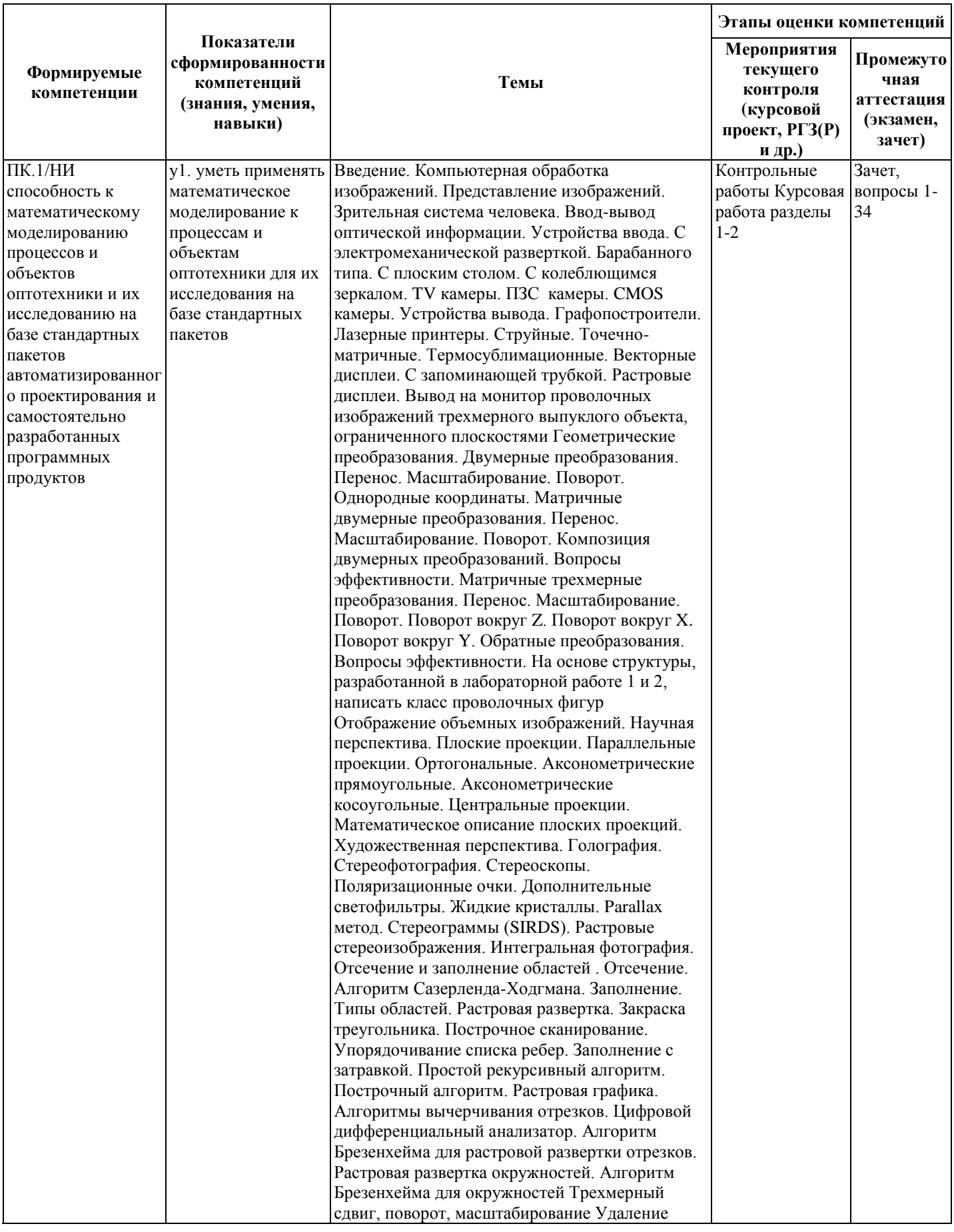

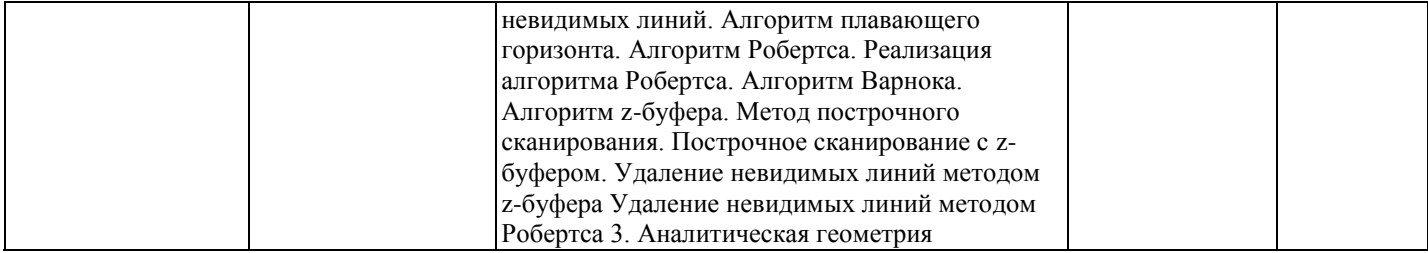

#### **2. Методика оценки этапов формирования компетенций в рамках дисциплины.**

Промежуточная аттестация по **дисциплине** проводится в 4 семестре - в форме зачета, который направлен на оценку сформированности компетенций ПК.1/НИ.

Зачет проводится в устной форме, по билетам

Кроме того, сформированность компетенции проверяется при проведении мероприятий текущего контроля, указанных в таблице раздела 1.

В 4 семестре обязательным этапом текущей аттестации являются контрольная работа, курсовая работа. Требования к выполнению контрольной работы, курсовой работы, состав и правила оценки сформулированы в паспорте контрольной работы, курсовой работы.

Общие правила выставления оценки по дисциплине определяются балльно-рейтинговой системой, приведенной в рабочей программе учебной дисциплины.

На основании приведенных далее критериев можно сделать общий вывод о сформированности компетенции ПК.1/НИ, за которые отвечает дисциплина, на разных уровнях.

#### **Общая характеристика уровней освоения компетенций.**

**Ниже порогового.** Уровень выполнения работ не отвечает большинству основных требований, теоретическое содержание курса освоено частично, пробелы могут носить существенный характер, необходимые практические навыки работы с освоенным материалом сформированы не достаточно, большинство предусмотренных программой обучения учебных заданий не выполнены или выполнены с существенными ошибками.

**Пороговый**. Уровень выполнения работ отвечает большинству основных требований, теоретическое содержание курса освоено частично, но пробелы не носят существенного характера, необходимые практические навыки работы с освоенным материалом в основном сформированы, большинство предусмотренных программой обучения учебных заданий выполнено, некоторые виды заданий выполнены с ошибками.

**Базовый.** Уровень выполнения работ отвечает всем основным требованиям, теоретическое содержание курса освоено полностью, без пробелов, некоторые практические навыки работы с освоенным материалом сформированы недостаточно, все предусмотренные программой обучения учебные задания выполнены, качество выполнения ни одного из них не оценено минимальным числом баллов, некоторые из выполненных заданий, возможно, содержат ошибки.

**Продвинутый.** Уровень выполнения работ отвечает всем требованиям, теоретическое содержание курса освоено полностью, без пробелов, необходимые практические навыки работы с освоенным материалом сформированы, все предусмотренные программой обучения учебные задания выполнены, качество их выполнения оценено числом баллов, близким к максимальному.

Федеральное государственное бюджетное образовательное учреждение высшего образования «Новосибирский государственный технический университет» Кафедра оптических информационных технологий

## **Паспорт зачета**

по дисциплине «Компьютерная обработка изображений», 4 семестр

#### **1. Методика оценки**

Зачет проводится в устной форме, по билетам. Билет формируется по следующему правилу: из списка вопросов, приведенных ниже, выбираются три вопроса. В ходе экзамена преподаватель вправе задавать студенту дополнительные вопросы из общего перечня (п. 4).

#### **Форма** билета для зачета

#### НОВОСИБИРСКИЙ ГОСУДАРСТВЕННЫЙ ТЕХНИЧЕСКИЙ УНИВЕРСИТЕТ Факультет ФТФ

**Билет № \_\_\_\_\_** к зачету по дисциплине «Компьютерная обработка изображений»

1. Вопрос 1

2. Вопрос 2.

Утверждаю: зав. кафедрой \_\_\_\_ должность, ФИО (подпись)

(дата)

#### 2. **Критерии оценки**

- Ответ на билет для зачета считается **неудовлетворительным**, если студент при ответе на вопросы не дает определений основных понятий, не способен показать причинно-следственные связи явлений, оценка составляет *7 баллов.*
- Ответ на билет для зачета засчитывается на **пороговом** уровне, если студент при ответе на вопросы дает определение основных понятий, может показать причинноследственные связи явлений, оценка составляет *10 баллов.*
- Ответ на билет для зачета билет засчитывается на **базовом** уровне, если студент при ответе на вопросы формулирует основные понятия, законы, дает характеристику процессов, явлений, проводит анализ причин, условий, может представить качественные характеристики процессов, оценка составляет *15 баллов.*
- Ответ на билет для зачета билет засчитывается на **продвинутом** уровне, если

студент при ответе на вопросы проводит сравнительный анализ подходов, проводит комплексный анализ, выявляет проблемы, предлагает механизмы решения, способен представить количественные характеристики определенных процессов, приводит конкретные примеры из практики, оценка составляет 20 *баллов.* **Шкала оценки**

Зачет считается сданным, если сумма баллов по всем заданиям билета оставляет не менее 10 баллов (из 20 возможных).

В общей оценке по дисциплине баллы за зачет учитываются в соответствии с правилами балльно-рейтинговой системы, приведенными в рабочей программе дисциплины.

#### 3. **Вопросы к** зачету **по дисциплине «**Компьютерная обработка изображений**»**

1. Основные понятия растровой и векторной графики. Достоинства и недостатки разных способов представления изображений.

2. Классификация современного программного обеспечения обработки графики.

3. Области применения компьютерной графики.

4. Типы графических изображений.

5. Форматы графических файлов.

6. Описание формы с помощью кривых Безье.

7. Представление цвета в компьютере. Восприятие человеком светового потока. Цвет и свет. Ахроматические, хроматические,

монохроматические цвета. Кривые реакция глаза.

8. Характеристики цвета. Светлота, насыщенность, тон.

9. Цветовые модели, цветовые пространства. Аддитивные и

субтрактивные цветовые модели. Основные цветовые модели: RGB,

CMY, CMYK, HSV.

10.Цветовая модель RGB.

11.Цветовая модель CMYK.

12.Аппаратные средства компьютерной графики. Устройства ввода. Сканеры, дигитайзеры/графические планшеты. Цифровые фото и видеокамеры.

13.Аппаратные средства компьютерной графики. Устройства вывода (мониторы, принтеры, плоттеры, цифровые проекторы).

14.Параметры растровых изображений. Разрешение. Глубина цвета. Тоновый диапазон.

15.Растровая графика. Основные форматы хранения изображений.

16.Растровая графика. Слой. Работа со слоями.

17.Растровая графика. Канал. Работа с каналами в растровом редакторе.

18.Онлайн-редакторы. Онлайн-продукты для обработки графики.

19.Графический веб-дизайн (сетевой дизайн). Инструментальные средства для сетевого графического дизайна.

20.Фильтрация изображений в растровом редакторе. Наложение текстур.

21.Векторная графика. Объекты и их атрибуты.

21

22.Работа с многослойными изображениями.

23.Цвет в векторной графике.

24.Принципы сжатия изображений.

25.Цифровые спецэффекты. Улучшение качества изображения.

26.Оптическое распознавание символов.

27.Сплайны и сетчатые оболочки трехмерных объектов.

28. Трехмерное отсечение. Удаление невидимых линий и поверхностей.

29.Методы создания трехмерных тел.

30.Модели освещения. Типы осветителей, способы создания и размещения в сцене.

31. Методы создания слайдов. Модели прозрачности.

32.Методы анимации. Организация движения. Форматы анимационных файлов.

33. Оцифровка звука. Принципы сжатия звуковых данных. Фильтрация звука.

34. Современные видеостандарты. Сжатие видеоизображений. Технология компьютерного видеомонтажа.

Федеральное государственное бюджетное образовательное учреждение высшего образования «Новосибирский государственный технический университет» Кафедра оптических информационных технологий

## **Паспорт контрольной работы**

по дисциплине «Компьютерная обработка изображений», 4 семестр

#### **1. Методика оценки**

Контрольная работа проводится по теме «Геометрические преобразования», включает

3 задания. Выполняется письменно.

#### **2. Критерии оценки**

Каждое задание контрольной работы оценивается в соответствии с приведенными ниже критериями.

Контрольная работа считается **невыполненной,** если решена только одна задача. Оценка составляет **5** баллов.

Работа выполнена на **пороговом** уровне, если правильно решены по крайней мере две задачи. Оценка составляет **10** баллов.

Работа выполнена на **базовом** уровне, если решены все задачи, но имеются замечания. Оценка составляет **15** баллов.

Работа считается выполненной **на продвинутом** уровне, если правильно решены все задачи. Оценка составляет **20** баллов.

#### **3. Шкала оценки**

В общей оценке по дисциплине баллы за контрольную работу учитываются в соответствии с правилами балльно-рейтинговой системы, приведенными в рабочей программе дисциплины.

#### **4. Пример варианта контрольной работы**

- 1. Двоичное изображение содержит прямые линии, ориентированные горизонтально, вертикально и под углом 45° и -45°. Приведите пример масок 3 × 3 для обнаружения в этих линиях разрывов шириной в один пиксель. Считайте, что линии имеют яркость 1, а фон - 0.
- 2. Предложите метод обнаружения промежутков длиной от 1 до L пикселей на отрезках прямых в двоичном изображении. Считайте, что ширина линии составляет 1 пиксель. Предлагаемый метод должен основываться на анализе связности для восьмерки соседей, а не попытках построения масок для обнаружения разрывов.
- 3. Дан фильтр Робертса для вычисления 2-D градиента и выделения конту-DOB:

$$
\begin{bmatrix} 1 & 0 \\ 0 & -1 \end{bmatrix} \begin{bmatrix} 0 & 1 \\ -1 & 0 \end{bmatrix}.
$$

- 1) В каких направлениях эти фильтры выделяют контуры?
- 2) Вычислите передаточную функцию этих фильтров.

Федеральное государственное бюджетное образовательное учреждение

высшего образования

«Новосибирский государственный технический университет»

Кафедра оптических информационных технологий

## **Паспорт курсовой работы**

по дисциплине «Компьютерная обработка изображений», 4 семестр

#### **1. Методика оценки.**

Задание: Компьютерное восстановление изображения реального трехмерного объекта на основе метода свертки.

Требуется обработать цифровую голограмму натурного трехмерного объекта, зарегистрированную с помощью цифрового фотоаппарата, матрица которого располагается в плоскости регистрации. При обработке используется имеющийся пакет программ, в котором необходимо задать основные параметры: угол между опорной и предметной волнами, разрешение матрицы, положение объекта относительно плоскости регистрации. Необходимо устранить нулевой порядок дифракции и двойниковое изображение.

В итоге должно быть получено узнаваемое изображение объекта.

- Структура:
- 1. Введение
- 2. Теоретическая часть
- 3. Расчетная часть
- 4. Заключение

#### 2. **Критерии оценки.**

- Работа считается **не выполненной,** если выполнены не все задания, отсутствует анализ объекта, диагностические признаки не обоснованы, аппаратные средства не выбраны или не соответствуют современным требованиям, оценка составляет 10 баллов.
- Работа считается выполненной **на пороговом** уровне, если некоторые части задания выполнены формально: анализ объекта выполнен без декомпозиции, диагностические признаки недостаточно обоснованы, аппаратные средства не соответствуют современным требованиям, оценка составляет 20 баллов.
- Работа считается выполненной **на базовом** уровне, если анализ объекта выполнен в полном объеме, признаки и параметры диагностирования обоснованы, алгоритмы разработаны ,но не оптимизированы, аппаратные средства выбраны без достаточного обоснования, оценка составляет 30 баллов.
- Работа считается выполненной **на продвинутом** уровне, если анализ объекта выполнен в полном объеме, признаки и параметры диагностирования обоснованы, алгоритмы разработаны и оптимизированы, выбор аппаратных средств обоснован, оценка составляет 40 баллов

#### **3. Шкала оценки.**

В общей оценке по дисциплине баллы за работы учитываются в соответствии с правилами балльно-рейтинговой системы, приведенными в рабочей программе дисциплины.

#### 4. **Примерный перечень тем курсового проекта (работы).**

Варианты с различными исходными данными